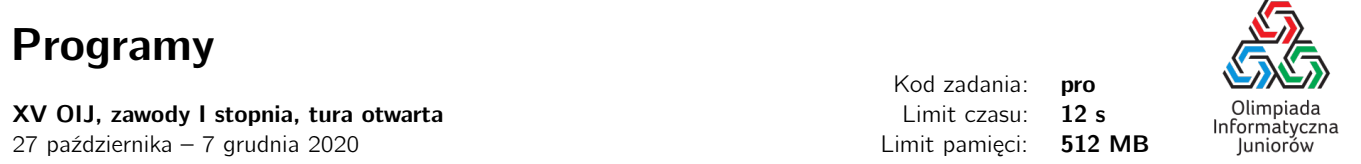

Bajtazar zmienia właśnie komputer, musi więc przenieść swoje aktualne oprogramowanie ze starego komputera na nowy. Praca jaką wykonuje Bajtazar wymaga od niego szczególnej dbałości o bezpieczeństwo, dlatego wysyłanie programów do chmury czy przez e-mail nie wchodzi w grę. Zamiast tego Bajtazar postanowił użyć ulubionego nośnika – płyt CD!

Izolacja jest najlepszą metodą bezpieczeństwa, dlatego na każdej płycie Bajtazar zapisze co najwyżej jeden program, niezależnie od tego ile wolnego miejsca miałoby zostać na płycie. Aby wygodnie korzystać z oprogramowania na nowym komputerze Bajtazar postanowił, że nie będzie dzielił programów na wiele płyt CD, to znaczy każdy program będzie zapisany w jednym kawałku na co najwyżej jednej płycie.

Każdy program zajmuje odpowiednią ilość miejsca i każda płyta ma też swoją pojemność. Oczywiście aby zapisać program na danej płycie ilość zajmowanego przez niego miejsca nie może być większa od pojemności płyty.

Być może Bajtazar nie zorientował się jeszcze, że może nie być stanie w ten sposób przenieść wszystkiego – oblicz, ile najwięcej programów będzie jest w stanie przenieść przestrzegając swoich zasad.

### Wejście

W pierwszym wierszu wejścia znajduje się jedna liczba naturalna *N* (1 ≤ *N* ≤ 1 000 000) określająca liczbę programów. W drugim wierszu wejścia znajduje się *N* liczb naturalnych  $A_i$   $(1\leq A_i\leq 10^9)$  pooddzielanych pojedynczymi odstępami oznaczających rozmiary kolejnych programów w bajtach.

W trzecim wierszu wejścia znajduje się jedna liczba naturalna *M* (1 ≤ *M* ≤ 1 000 000), określająca liczbę płyt. W czwartym (ostatnim) wierszu wejścia znajduje się ciąg  $M$  liczb naturalnych  $B_i$   $(1\leq B_i\leq 10^9)$  pooddzielanych pojedynczymi odstępami oznaczających pojemności kolejnych płyt w bajtach.

## Wyjście

Twój program powinien wypisać na wyjście dokładnie jedną liczbę całkowitą oznaczającą największą możliwą liczbę programów, którą da się przenieść na płytach zgodnie z zasadami Bajtazara.

## Ocenianie

Możesz rozwiązać zadanie w kilku prostszych wariantach – niektóre grupy testów spełniają pewne dodatkowe ograniczenia. Poniższa tabela pokazuje, ile punktów otrzyma Twój program, jeśli przejdzie testy z takim ograniczeniem.

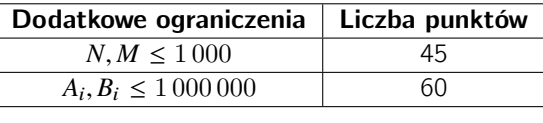

# Przykłady

Wejście dla testu pro0a:

5 3 10 20 7 4 4 100 1 8 5

Wyjście dla testu pro0a:

3

Olimpiada finansowana jest ze środków Ministerstwa Edukacji Narodowej w ramach zadania publicznego "Organizacja i przeprowadzenie olimpiad i turniejów w latach szkolnych 2019/2020, 2020/2021, 2021/2022".

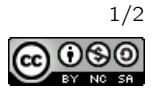

Wyjaśnienie do przykładu: Bajtazar mógłby umieścić pierwszy program (zajmujący 3 bajty) na czwartej płycie (o pojemności 5), czwarty program (zajmujący 7 bajtów) na trzeciej płycie (o pojemności 8) oraz drugi program (zajmujący 10 bajtów) na pierwszej płycie (o pojemności 100).

 $\overline{O}$ 

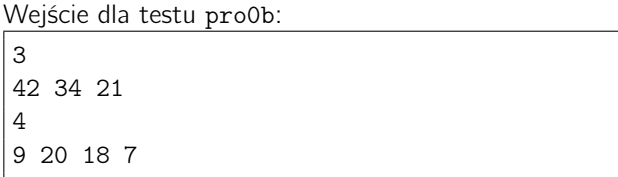

Wyjście dla testu pro0b:

Wyjaśnienie do przykładu: Rozmiar każdego programu jest większy od pojemności dowolnej płyty, dlatego nie jesteśmy w stanie zapisać żadnego z nich.

#### Pozostałe testy przykładowe

- test pro0c:  $N = 1000$ ,  $M = 1000$ ,  $A<sub>j</sub> = 100$  i  $B<sub>i</sub> = 10$
- test pro0d:  $N = 1000000$ ,  $M = 1000000$ ,  $A_i = i$  i  $B_i = i$
- test pro0e:  $N = 1000000$ ,  $M = 1000000$ ,  $A_i = 10^9$  i  $B_i = 10^9$

Olimpiada finansowana jest ze środków Ministerstwa Edukacji Narodowej w ramach zadania publicznego "Organizacja i przeprowadzenie olimpiad i turniejów w latach szkolnych 2019/2020, 2020/2021, 2021/2022".

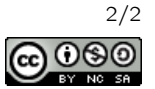